## **Padlet Guida all'uso**

## **Cos'è Padlet?**

**Padlet** è una **Web App** colorata e intuitiva che consente di creare e condividere **bacheche multimediali online**, cioè vere e proprie "tele virtuali" su cui è possibile aggregare, e organizzare, contenuti diversi come video, audio, immagini, documenti in PDF, presentazioni in PowerPont, link a risorse esterne, e molto altro.

## **Come visualizzare la bacheca?**

Per **visualizzare** le bacheche fornite sul proprio Hub Libro e **scaricare tutti i contenuti** allegati sarà sufficiente avere una connessione a Internet e cliccare il link attivo sul bollo in pagina.

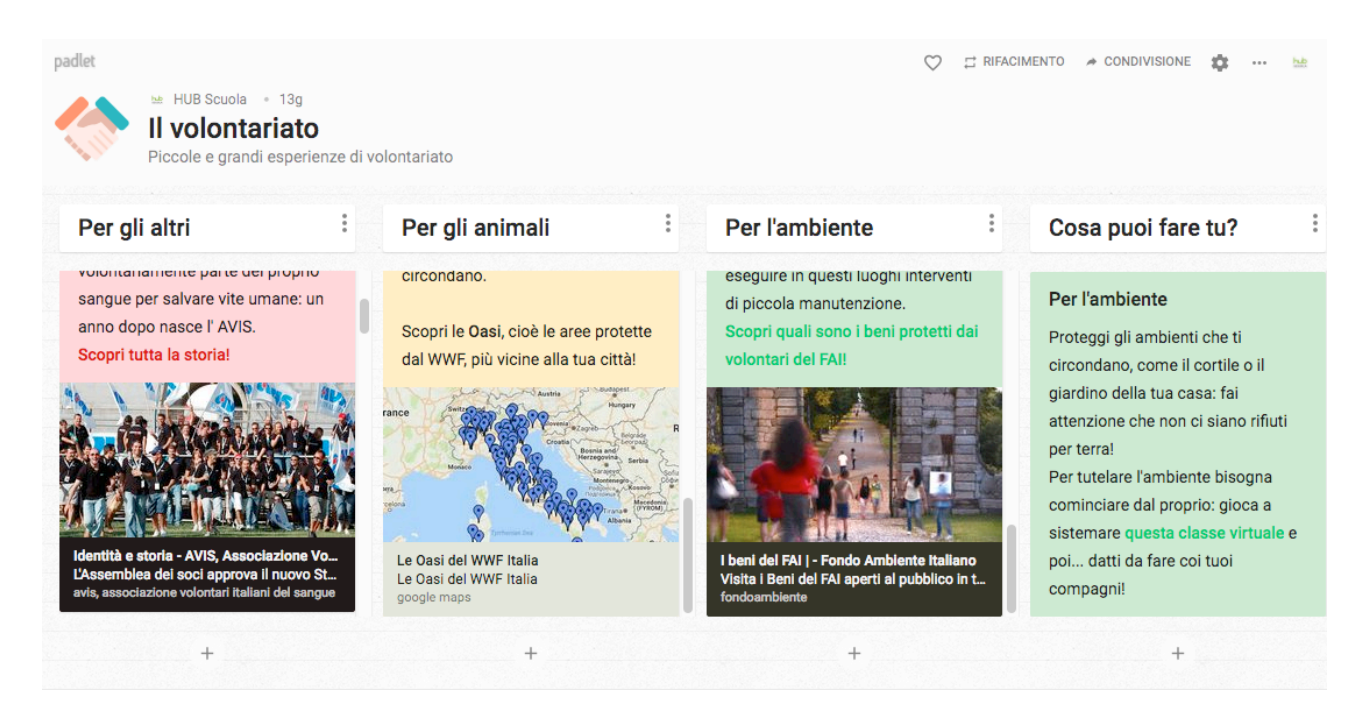

## **Come personalizzare la bacheca?**

Per personalizzare le bacheche fornite da Hub Scuola, o realizzarne di nuove per condividerle con la classe e con i colleghi, sarà sufficiente **eseguire l'accesso a Padlet**, se già iscritti, oppure **registrarsi** semplicemente fornendo un indirizzo email e una password.

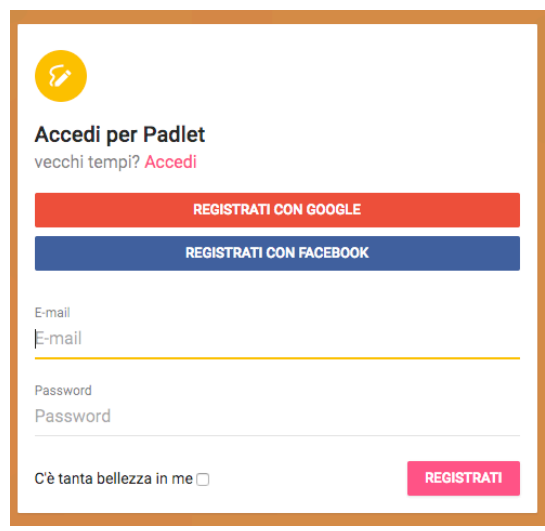

Una volta effettuato l'accesso, copiando nella barra dell'URL il link della bacheca disponibile sul libro digitale, verrà visualizzata la bacheca multimediale con una nuova opzione attiva nella barra degli strumenti, l'**opzione di remake** .

Cliccando su *RIFACIMENTO* e scegliendo *INVIA* si potrà clonare la bacheca

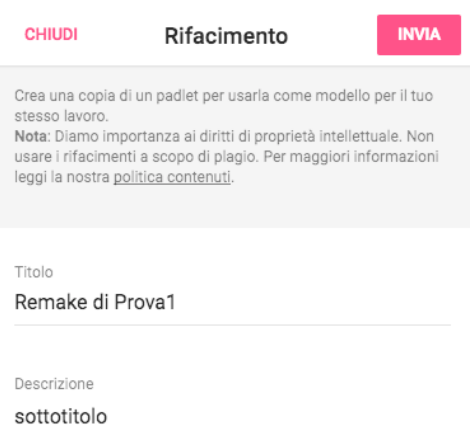

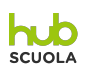

**Titolo & Descrizione**: inserire il nuovo titolo e l'eventuale nuova descrizione.

**Copia progetto**: selezionare l'opzione per copiare, nella nuova bacheca, layout, sfondo, tema, icona, tag, e stili della bacheca fornita da Hub Scuola.

**Copia post**: selezionare l'opzione per copiare, nella nuova bacheca, anche tutti i box con i relativi allegati della bacheca fornita da Hub Scuola.

Si aprirà una nuova bacheca, contraddistinta dal nuovo titolo, sulla quale sarà possibile intervenire come se si trattasse di una bacheca personale.

Per scoprire le potenzialità di Padlet e le modalità di condivisione si segnalano i seguenti link:

- http://jn.padlet.com/ dove sono raccolte le principali FAQ su Padlet (in lingua inglese) e alcuni esempi di uso della Web App;
- http://tiny.cc/n77aqy: tutorial e videotutorial (anche in lingua italiana) sull'uso di Padlet raccolti e segnalati dal blog Insegnanti 2.0;
- https://fr.padlet.com/melanie11/welcome: una guida di Padlet….in una bacheca Padlet! (in lingua inglese).

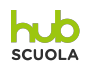